# **[MS-FQL2]: Fast Query Language Version 2 Protocol**

#### **Intellectual Property Rights Notice for Open Specifications Documentation**

- **Technical Documentation.** Microsoft publishes Open Specifications documentation for protocols, file formats, languages, standards as well as overviews of the interaction among each of these technologies.
- **Copyrights**. This documentation is covered by Microsoft copyrights. Regardless of any other terms that are contained in the terms of use for the Microsoft website that hosts this documentation, you may make copies of it in order to develop implementations of the technologies described in the Open Specifications and may distribute portions of it in your implementations using these technologies or your documentation as necessary to properly document the implementation. You may also distribute in your implementation, with or without modification, any schema, IDL's, or code samples that are included in the documentation. This permission also applies to any documents that are referenced in the Open Specifications.
- **No Trade Secrets**. Microsoft does not claim any trade secret rights in this documentation.
- **Patents**. Microsoft has patents that may cover your implementations of the technologies described in the Open Specifications. Neither this notice nor Microsoft's delivery of the documentation grants any licenses under those or any other Microsoft patents. However, a given Open Specification may be covered by Microsoft [Open Specification Promise](http://go.microsoft.com/fwlink/?LinkId=214445) or the Community [Promise.](http://go.microsoft.com/fwlink/?LinkId=214448) If you would prefer a written license, or if the technologies described in the Open Specifications are not covered by the Open Specifications Promise or Community Promise, as applicable, patent licenses are available by contacting [iplg@microsoft.com.](mailto:iplg@microsoft.com)
- **Trademarks**. The names of companies and products contained in this documentation may be covered by trademarks or similar intellectual property rights. This notice does not grant any licenses under those rights. For a list of Microsoft trademarks, visit [www.microsoft.com/trademarks.](http://www.microsoft.com/trademarks)
- **Fictitious Names**. The example companies, organizations, products, domain names, e-mail addresses, logos, people, places, and events depicted in this documentation are fictitious. No association with any real company, organization, product, domain name, email address, logo, person, place, or event is intended or should be inferred.

**Reservation of Rights**. All other rights are reserved, and this notice does not grant any rights other than specifically described above, whether by implication, estoppel, or otherwise.

**Tools**. The Open Specifications do not require the use of Microsoft programming tools or programming environments in order for you to develop an implementation. If you have access to Microsoft programming tools and environments you are free to take advantage of them. Certain Open Specifications are intended for use in conjunction with publicly available standard specifications and network programming art, and assumes that the reader either is familiar with the aforementioned material or has immediate access to it.

**Preliminary Documentation.** This Open Specification provides documentation for past and current releases and/or for the pre-release version of this technology. This Open Specification is final documentation for past or current releases as specifically noted in the document, as applicable; it is preliminary documentation for the pre-release versions. Microsoft will release final documentation in connection with the commercial release of the updated or new version of this technology. As the documentation may change between this preliminary version and the final version of this technology, there are risks in relying on preliminary documentation. To the extent that you incur additional

development obligations or any other costs as a result of relying on this preliminary documentation, you do so at your own risk.

# **Revision Summary**

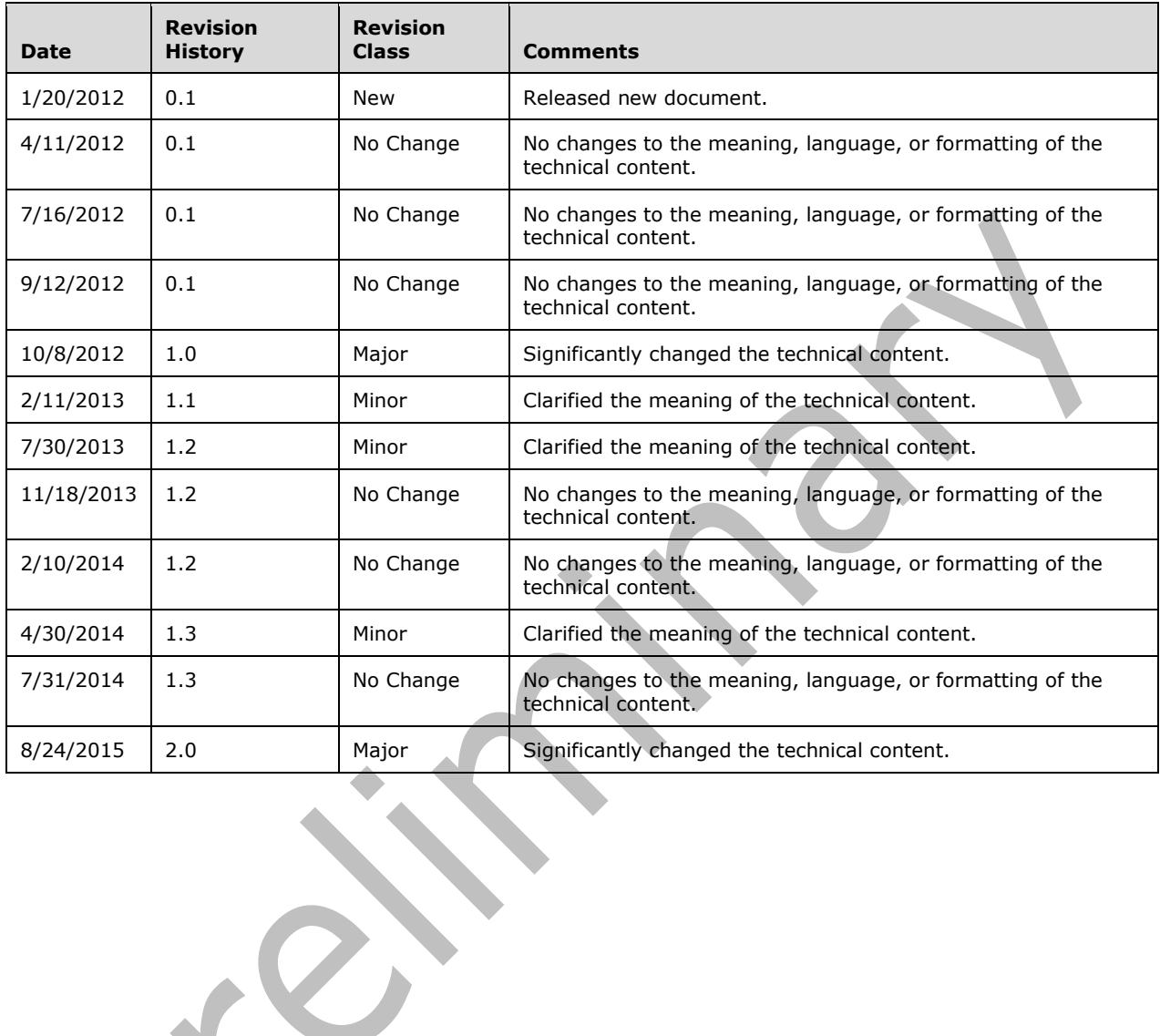

# **Table of Contents**

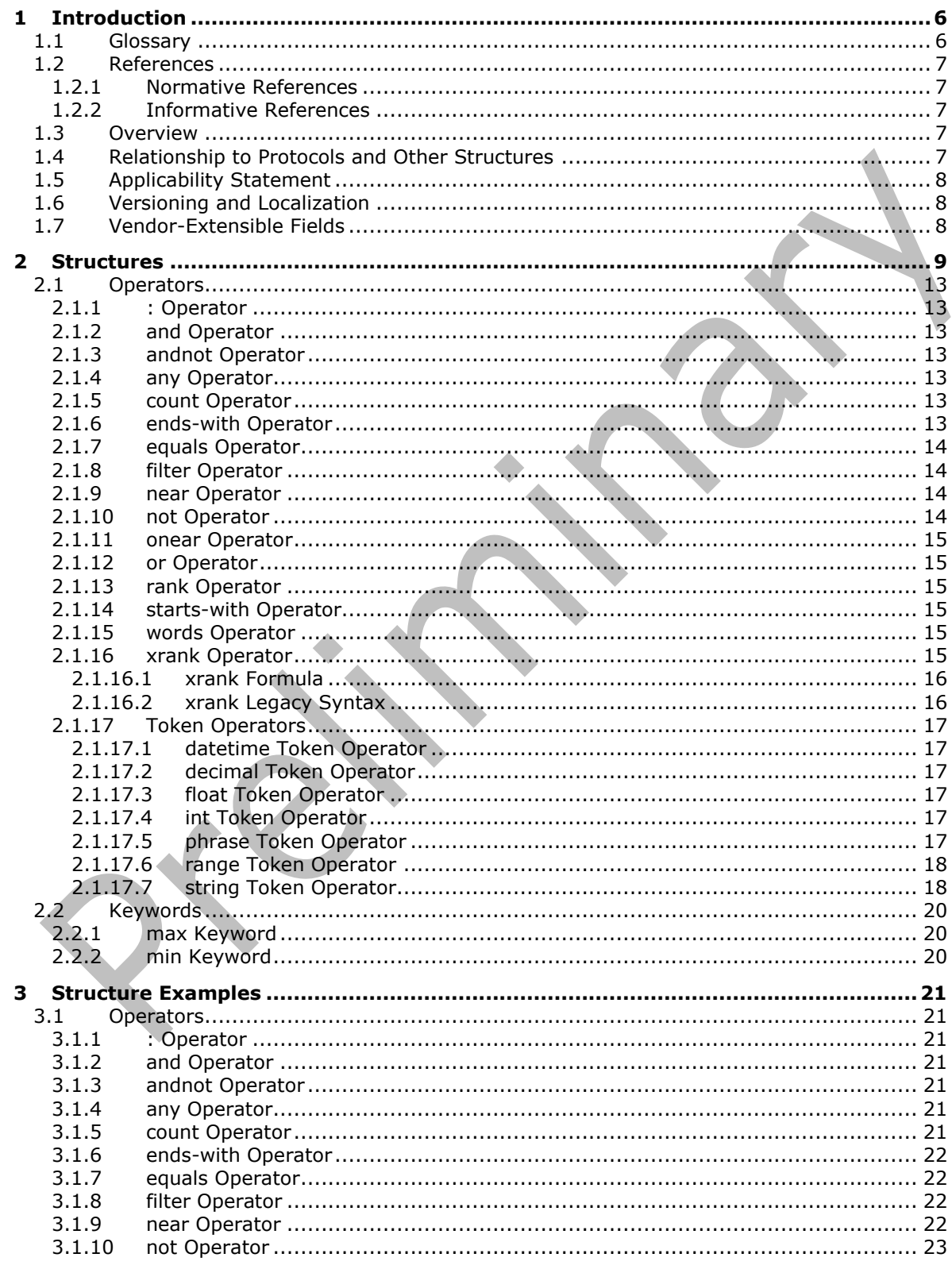

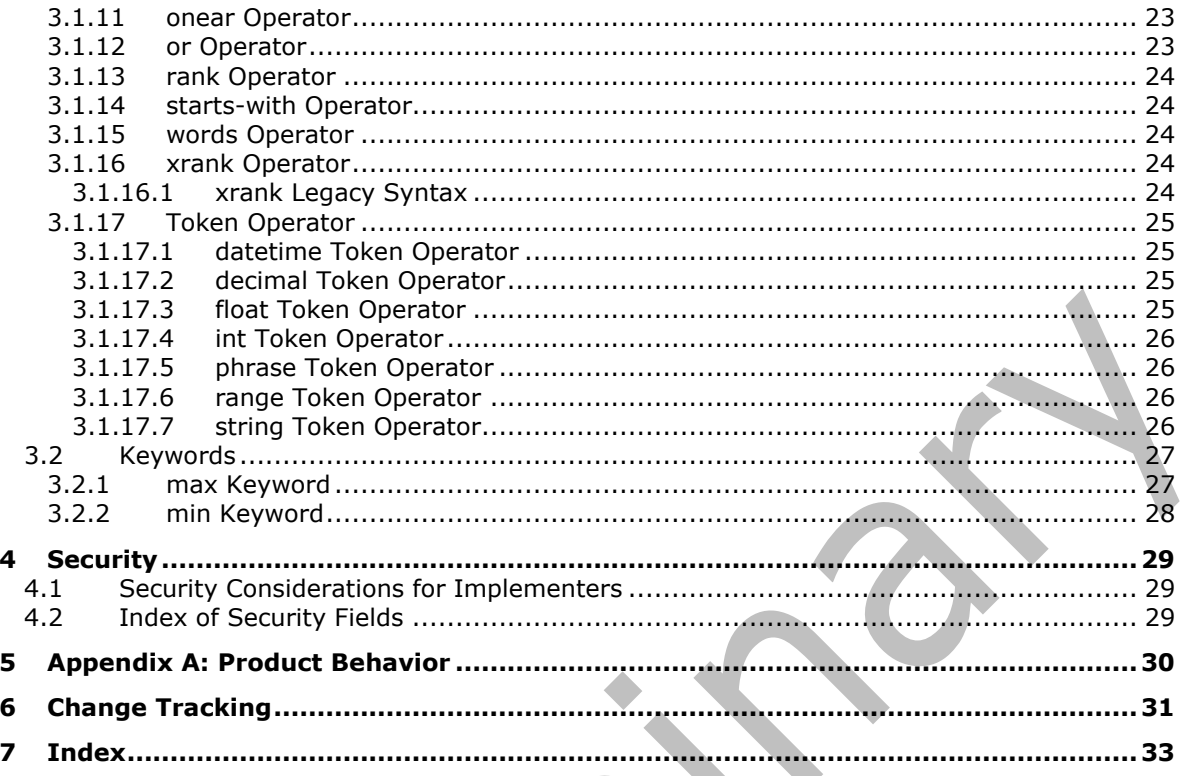

# <span id="page-5-0"></span>**1 Introduction**

The Fast Query Language (FQL) structure specifies a language for expressing search criteria.

Sections 1.7 and 2 of this specification are normative and can contain the terms MAY, SHOULD, MUST, MUST NOT, and SHOULD NOT as defined in [\[RFC2119\].](http://go.microsoft.com/fwlink/?LinkId=90317) All other sections and examples in this specification are informative.

# <span id="page-5-1"></span>**1.1 Glossary**

The following terms are specific to this document:

- <span id="page-5-6"></span>**Augmented Backus-Naur Form (ABNF)**: A modified version of Backus-Naur Form (BNF), commonly used by Internet specifications. ABNF notation balances compactness and simplicity with reasonable representational power. ABNF differs from standard BNF in its definitions and uses of naming rules, repetition, alternatives, order-independence, and value ranges. For more information, see [\[RFC5234\].](http://go.microsoft.com/fwlink/?LinkId=123096)
- <span id="page-5-12"></span>**Coordinated Universal Time (UTC)**: A high-precision atomic time standard that approximately tracks Universal Time (UT). It is the basis for legal, civil time all over the Earth. Time zones around the world are expressed as positive and negative offsets from UTC. In this role, it is also referred to as Zulu time (Z) and Greenwich Mean Time (GMT). In these specifications, all references to UTC refer to the time at UTC-0 (or GMT).
- <span id="page-5-5"></span>**default index**: The full-text index field that is used to evaluate search queries that do not specify a managed property or full-text index field.
- <span id="page-5-10"></span>**dynamic rank**: A rank component that indicates how well query text matches an indexed item. See also static rank.
- <span id="page-5-9"></span>**dynamic teaser**: See hit highlighted summary.
- <span id="page-5-8"></span>**internal property**: A predefined, searchable field that can appear in query results and cannot be modified by changing the configuration settings for managed properties.
- <span id="page-5-7"></span>**managed property**: A specific property that is part of a metadata schema. It can be exposed for use in search queries that are executed from the user interface.
- <span id="page-5-3"></span>**query processing**: In a search service application, a series of operations, such as applying synonym and stemming expansion rules to the query text, that are performed before a search query is executed against a search index.
- <span id="page-5-11"></span>**result set**: A list of records that results from running a stored procedure or query, or applying a filter. The structure and content of the data in a result set varies according to the implementation.
- <span id="page-5-4"></span>**search service application**: A shared service application that provides indexing and querying capabilities.
- <span id="page-5-13"></span>**stemming**: A type of query expansion that factors relationships between words by reducing inflected words to their stem form or expanding stems to their inflected forms. For example, the words "swimming" and "swam" can be associated with the stem "swim."
- <span id="page-5-2"></span>**token**: A word in an item or a search query that translates into a meaningful word or number in written text. A token is the smallest textual unit that can be matched in a search query. Examples include "cat", "AB14", or "42".
- <span id="page-6-4"></span>**UTF-8**: A byte-oriented standard for encoding Unicode characters, defined in the Unicode standard. Unless specified otherwise, this term refers to the UTF-8 encoding form specified in [\[UNICODE5.0.0/2007\]](http://go.microsoft.com/fwlink/?LinkId=154659) section 3.9.
- **MAY, SHOULD, MUST, SHOULD NOT, MUST NOT:** These terms (in all caps) are used as defined in [\[RFC2119\].](http://go.microsoft.com/fwlink/?LinkId=90317) All statements of optional behavior use either MAY, SHOULD, or SHOULD NOT.

# <span id="page-6-0"></span>**1.2 References**

Links to a document in the Microsoft Open Specifications library point to the correct section in the most recently published version of the referenced document. However, because individual documents in the library are not updated at the same time, the section numbers in the documents may not match. You can confirm the correct section numbering by checking the [Errata.](http://msdn.microsoft.com/en-us/library/dn781092.aspx)

# <span id="page-6-1"></span>**1.2.1 Normative References**

We conduct frequent surveys of the normative references to assure their continued availability. If you have any issue with finding a normative reference, please contact [dochelp@microsoft.com.](mailto:dochelp@microsoft.com) We will assist you in finding the relevant information.

[RFC2119] Bradner, S., "Key words for use in RFCs to Indicate Requirement Levels", BCP 14, RFC 2119, March 1997, [http://www.rfc-editor.org/rfc/rfc2119.txt](http://go.microsoft.com/fwlink/?LinkId=90317)

[RFC5234] Crocker, D., Ed., and Overell, P., "Augmented BNF for Syntax Specifications: ABNF", STD 68, RFC 5234, January 2008, [http://www.rfc-editor.org/rfc/rfc5234.txt](http://go.microsoft.com/fwlink/?LinkId=123096)

### <span id="page-6-2"></span>**1.2.2 Informative References**

[MS-KQL] Microsoft Corporation, ["Keyword Query Language Structure Protocol"](%5bMS-KQL%5d.pdf).

[MS-SEARCH] Microsoft Corporation, ["Search Protocol"](%5bMS-SEARCH%5d.pdf).

# <span id="page-6-3"></span>**1.3 Overview**

Application implementers use FQL to express criteria for searching. A typical scenario for using FQL is an application that enables users to search for items and browse results.

An FQL expression consists of search **[token](#page-5-2)**s and operators. A search token consists of a value or range of values to search for, and an operator specifies how to include, exclude, and rank the search results. Examples of operators include **and**, **andnot**, **or**, **not**, and **near**.

The **and** operator applies when the user wants items that match all operands.

A search query that uses the **andnot** operator returns items that match only the first operand, and it excludes items that match subsequent operands.

An **or** operator expression returns items that match any of the operands.

The **not** operator excludes items that match the operand.

The **near** operator matches items based on the proximity of indexed tokens that match the operands.

An FQL expression can just consist of either a single search token or a single operator expression. Many operators can also accept FQL expressions as operands, which permits FQL expressions to be nested.

# <span id="page-7-0"></span>**1.4 Relationship to Protocols and Other Structures**

The Search Protocol uses FQL as described in [\[MS-SEARCH\].](%5bMS-SEARCH%5d.pdf)

An FQL string token supports a Keyword Query Language (KQL) mode as described in [\[MS-KQL\].](%5bMS-KQL%5d.pdf)

#### <span id="page-7-1"></span>**1.5 Applicability Statement**

Application implementers use FQL for searches when they use the Search Protocol (as described in [\[MS-SEARCH\]\)](%5bMS-SEARCH%5d.pdf) if the Keyword Query Language (as described in [\[MS-KQL\]\)](%5bMS-KQL%5d.pdf) does not provide the capabilities that they need. FQL is not a search language for end users.

#### <span id="page-7-2"></span>**1.6 Versioning and Localization**

None.

### <span id="page-7-3"></span>**1.7 Vendor-Extensible Fields**

None.

# <span id="page-8-0"></span>**2 Structures**

An FQL expression consists of search tokens and operators. A search token consists of a value or a range of values to search for, and an operator specifies how to include, exclude, or rank the search results.

The **[query processing](#page-5-3)** component evaluates each token according to its type, which is expressed either implicitly or explicitly.

An operator MUST precede its operands. The operands MUST be comma-delimited and contained within parentheses. Where noted in the following subsections, operands can have named parameters that consist of a name and value separated by an equal sign.

Although FQL keywords are not case sensitive, lowercase is suggested for future compatibility. To be interpreted as a search token, a keyword MUST be contained within double quotation marks. Any word that is not a keyword MUST be interpreted as a search token.

The following list contains the FQL operators and keywords:

- **:**
- **and**
- **andnot**
- **any**
- **count**
- **datetime**
- **decimal**
- **ends-with**
- **equals**
- **filter**
- **float**
- **int**
- **max**
- **min**
- **near**
- **not**
- **onear**
- **or**
- **phrase**
- **range**
- **rank**
- **starts-with**
- **string**
- **words**
- **xrank**

Unless an FQL expression is qualified with the **:** operator as specified in section [2.1.1,](#page-12-1) the **[search](#page-5-4)  [service application](#page-5-4)** MUST search the **[default index](#page-5-5)**.

The structure of an FQL expression corresponds to the following rules, which themselves conform to **[Augmented Backus-Naur Form \(ABNF\)](#page-5-6)** as specified in [\[RFC5234\].](http://go.microsoft.com/fwlink/?LinkId=123096)

```
fql-expression = (operator-expression / paren-expression / token)
operator-expression = [in-expression] (and / andnot / any / or / words
    / rank / xrank / near / onear / not / equals / filter / starts-with 
     / ends-with / count)
paren-expression = [in-expression] "(" fql-expression ")"
token = [in-expression] (datetime-token / decimal-token / float-token 
     / int-token / phrase-token / range-token / string-token)
; Operator expressions
and = "and" "(" multiple-fql-params ")"
andnot = "andnot" "(" multiple-fql-params ")"
any = "any" "(" multiple-fql-params ")"
or = "or" "(" multiple-fql-params ")"
words = "words" "(" multiple-fql-params ")"
rank = "rank" "(" rank-param *(", " rank-param) ")"
rank-param = fql-expression
xrank = "xrank" "(" xrank-param * ("," xrank-param) "xrank-param = ("pb" "=" float-value)\frac{1}{\pi} ("rb" "=" float-value)
     / ("cb" "=" float-value)
     / ("avgb" "=" float-value)
     / ("stdb" "=" float-value)
     / ("nb" "=" float-value)
     / ("n" "=" integer-value)
     / ("boost" "=" integer-value)
     / ("boostall" "=" yesno-value)
     / fql-expression
near = "near" "(" near-param * ("," near-param) "near-param = ("N" "=" token-distance) / fql-expression
onear = "onear" "(" onear-param *("," onear-param) ")"
onear-param = ("N" "=" token-distance) / fql-expression
not = "not" "(" fql-expression ")"
count = "count" "(" token 
   1*(", " (("from" "=" int-token) / ("to" "=" int-token))) ")"equals = "equals" "(" 
    [in-expression] (string-token / phrase-token) ")"
starts-with = "starts-with" "(" 
    [in-expression] (string-token / phrase-token) ")"
ends-with = "ends-with" "(" 
    [in-expression] (string-token / phrase-token) ")"
filter = "filter" "(" fql-expression ")"
; Token operator expressions
phrase-token = "phrase" "(" phrase-token-param 
    *("," phrase-token-param) ")"
phrase-token-param = ("weight" "=" unsigned-integer-value)
```

```
 / ("linguistics" "=" onoff-value)
     / ("wildcard" "=" onoff-value)
     / token
string-token = explicit-string-token / implicit-string-token
explicit-string-token = "string" "(" string-token-param 
     *("," string-token-param) ")"
string-token-param = ("mode" "=" mode-value)
    \overline{U} ("N" "=" token-distance)
     / ("weight" "=" integer-value)
     / ("linguistics" "=" onoff-value)
     / ("wildcard" "=" onoff-value)
     / token
implicit-string-token = string-value
float-token = explicit-float-token / implicit-float-token
explicit-float-token = "float" "(" (float-value 
    / (DQUOTE float-value DQUOTE) / "min" / "max") ")"
implicit-float-token = float-value
int-token = explicit-int-token / implicit-int-token
explicit-int-token = "int" "(" (integer-value
    / (DQUOTE integer-value DQUOTE) / "min" / "max"
     / (DQUOTE integer-value *(SP integer-value) DQUOTE "," numeric-or-mode)
     / (numeric-or-mode "," DQUOTE integer-value *(SP integer-value) DQUOTE))
    \overrightarrow{u} ) \overrightarrow{u}implicit-int-token = integer-value
datetime-token = explicit-datetime-token / implicit-datetime-token
explicit-datetime-token = "datetime" "(" (datetime-value
     / (DQUOTE datetime-value DQUOTE) / "min" / "max") ")"
implicit-datetime-token = datetime-value
decimal-token = explicit-decimal-token / implicit-decimal-token
explicit-decimal-token = "decimal" "(" (decimal-value 
    / (DQUOTE decimal-value DQUOTE) / "min" / "max") ")"
implicit-decimal-token = decimal-value
range-token = "range" "(" range-token-param *("," range-token-param) 
     ")"
range-token-param = ("from" "=" from-condition)
     / ("to" "=" to-condition)
     / range-limit
range-limit = datetime-token / float-token / int-token 
     / "min" / "max"
from-condition = unquoted-from-condition
     / (DQUOTE unquoted-from-condition DQUOTE)
unquoted-from-condition = "GE" / "GT"
to-condition = unquoted-to-condition
    / (DQUOTE unquoted-to-condition DQUOTE)
unquoted-to-condition = "LE" / "LT"
; Data types
string-value = quoted-string-value / unquoted-string-value
; <quoted-string-value> can contain any characters
; (including wide characters) that are not control
; characters, except for backslash and double quotation marks
quoted-string-value = DQUOTE 1*(quoted-escaped-character
    / %x20-21 / %x23-5b / %x5d-ffffffff) DQUOTE
quoted-escaped-character =
     quoted-escaped-backslash
     / quoted-escaped-newline
     / quoted-escaped-carriage-return
     / quoted-escaped-tab
     / quoted-escaped-backspace
     / quoted-escaped-form-feed
     / quoted-escaped-double-quote
```

```
 / quoted-escaped-single-quote
```

```
quoted-escaped-backslash = "\\"
quoted-escaped-newline = "\n\n\quoted-escaped-carriage-return = "\r"quoted-escaped-tab = "\t"
quoted-escaped-backspace = "\b"
quoted-escaped-form-feed = "\f"
quoted-escaped-double-quote = "\" DQUOTE
quoted-escaped-single-quote = "\'"
; <unquoted-string-value> can contain any characters (including wide
; characters) that are not control characters, except for spaces, commas,
; double quotation marks, parentheses, colons, and equals signs.
unquoted-string-value = 
    1*(%x21 / %x23-27 / %x2a-2b / %x2d-39 / %x3b-3c / %x3e-ffffffff)
integer-value = ["-" / "+"] 1 * DIGITunsigned-integer-value = 1*DIGIT
float-value = [' - " / " +"] (*DIGIT "." 1*DIGIT) / 1*DIGIT
decimal-value = float-value ["m" / "M"]
datetime-value = year "-" month "-" day
["T" hour ":" minute ":" second ["." fraction] ["Z"]]<br>year = 4DIGIT ; four-digit year
year = 4DIGIT ; four-digit year<br>month = ("0" DIGIT) ; two-digit month
   th = ("0" DIGIT) ; two-digit month (00-09)<br>
/ ("1" %x30-32) ; two digit month (10-12)
                         ; two digit month (10-12)
day = (*x30-32 DIGIT) ; two-digit day (00-29) / ("3" %x30-31) ; two-digit day (30-31)
hour = (*x30-31 DIGIT) ; two-digit hour (00-19) / ("2" %x30-33) ; two-digit hour (20-23)
minute = (*x30-35 DIGIT) ; two-digit minute (00-59)second = (*x30-35 DIGIT) ; two-digit second (00-59)fraction = 1*7DIGIT ; 1-7 digit second fractions
yesno-value = quoted-yesno-value / unquoted-yesno-value
quoted-yesno-value = DQUOTE unquoted-yesno-value DQUOTE
unquoted-yesno-value = "YES" / "NO"
onoff-value = quoted-onoff-value / unquoted-onoff-value
quoted-onoff-value = DQUOTE unquoted-onoff-value DQUOTE
unquoted-onoff-value = "ON" / "OFF"
; <mode-value> MUST be inside double quotation marks.
mode-value = DQUOTE ("PHRASE" / "AND" / "OR" / "ANY" / "NEAR"
     / "ONEAR" / "SIMPLEANY" / "SIMPLEALL" / "KQL") DQUOTE
; General syntax elements
in-expression = ((internal-property-name / property-name) ":")
     / (DQUOTE (internal-property-name / property-name) DQUOTE ":")
numeric-or-mode = "mode" "=" DQUOTE "OR" DQUOTE
token-distance = unsigned-integer-value
internal-property-name = property-name "." property-name
property-name = 1*(ALPHA / DIGIT)multiple-fql-params = fql-expression 1*("," fql-expression)
```
For readability, the preceding rules assume that no extra white space exists in the FQL expression. However, FQL does permit white space to immediately precede and follow parentheses, commas, operators, keywords, and tokens.

Also, although ABNF [RFC5234] does not explicitly support any encoding other than US-ASCII, the **quoted-string-value** and **unquoted-string-value** elements support wide character values that have **[UTF-8](#page-6-4)** encoding.

# <span id="page-12-0"></span>**2.1 Operators**

#### <span id="page-12-1"></span>**2.1.1 : Operator**

The **:** operator functions as an "in" operator. The name of a **[managed property](#page-5-7)** or an **[internal](#page-5-8)  [property](#page-5-8)** MUST precede the **:** operator, and an operator expression, a token, or a parenthetical expression MUST follow the **:** operator. The **:** operator specifies that the subsequent operator expression, token, or parenthetical expression MUST match the specified managed property or internal property (unless another **:** operator overrides that **:** operator). An ":" operator is overridden if one of the subsequent operators is another ":" operator with a different managed property or internal property preceding the ":" operator.

### <span id="page-12-2"></span>**2.1.2 and Operator**

The **and** operator MUST specify two or more FQL expression operands. To be returned as a match, an item MUST match all of the operands.

### <span id="page-12-3"></span>**2.1.3 andnot Operator**

The **andnot** operator MUST specify two or more FQL expression operands. To be returned as a match, an item MUST match the first operand but MUST NOT match any of the subsequent operands.

#### <span id="page-12-4"></span>**2.1.4 any Operator**

The **any** operator is deprecated, and could be removed in a future version of this specification. It is not recommended for use. Use the **words** (section [2.1.15\)](#page-14-4) operator instead. The **any** operator MUST be mapped to the **or** operator.

The **any** operator MUST specify two or more FQL expression operands. To be returned as a match, an item MUST match at least one of the operands.

#### <span id="page-12-5"></span>**2.1.5 count Operator**

The **count** operator MUST specify exactly one operand, which in turn MUST specify a string token or phrase token to be matched. In addition, one or both of the named parameters *from* and *to* MUST be specified.

The value of the *from* named parameter MUST be a positive integer that specifies the inclusive minimum number of times that the specified string token or phrase token MUST be matched. If the *from* parameter is not specified, no lower limit will exist.

The value of the *to* named parameter MUST be a positive integer that specifies the non-inclusive maximum number of times that the specified string token or phrase token MUST be matched. For example, a *to* value of 11 specifies 10 times or fewer. If the *to* parameter is not specified, no upper limit will exist.

#### <span id="page-12-6"></span>**2.1.6 ends-with Operator**

The **ends-with** operator MUST specify exactly one operand, which in turn MUST specify a string token or a phrase token. The **ends-with** operator MUST match only managed properties that end with the specified string token or phrase token.

# <span id="page-13-0"></span>**2.1.7 equals Operator**

The **equals** operator MUST specify exactly one operand, which in turn MUST specify a string token or a phrase token. The **equals** operator MUST match only managed properties that contain the specified string token or phrase token and that do not contain any extra indexed tokens.

# <span id="page-13-1"></span>**2.1.8 filter Operator**

The **filter** operator MUST specify exactly one operand. The **filter** operator is for querying metadata or other structured data.

When a query processing component evaluates the **filter** operator, the following applies for the **filter** operand (but not any part of the query outside the **filter** operator):

- The linguistic features MUST be off by default.
- Ranking MUST be disabled.
- Highlighting MUST NOT be applied to the **[dynamic teaser](#page-5-9)**.

Linguistic features can be explicitly enabled for tokens in a **filter** operand, see the *linguistics* named parameter specified in section [2.1.17.5](#page-16-5) and section [2.1.17.7.](#page-17-1) Linguistic features are features used to improve search relevancy, like lemmatization, synonyms, and spell checking.

# <span id="page-13-2"></span>**2.1.9 near Operator**

The **near** operator MUST specify two or more operands, which in turn MUST each specify an expression to be matched.

If the *N* named parameter is specified, it specifies the maximum number of interspersed, unmatched, indexed tokens. If *N* is not specified, the maximum number is set to 4.

To match the operands of the **near** operator, the managed property MUST match all of the specified expressions, with no more than the specified number of interspersed, unmatched, indexed tokens.

The following MUST be accepted as legal operands of the **near** operator:

- **string** token operator (section [2.1.17.7\)](#page-17-1) expression
- **phrase** token operator (section [2.1.17.5\)](#page-16-5) expression
- **any** operator (section [2.1.4\)](#page-12-4) expression
- **or** operator (section [2.1.12\)](#page-14-1) expression
- **near** operator (section 2.1.9) expression
- **words** operator (section [2.1.15\)](#page-14-4) expression

Other expressions MUST NOT be accepted as legal operands.

If two operands match the same indexed token, the matches MUST be considered near each other.

#### <span id="page-13-3"></span>**2.1.10 not Operator**

The **not** operator MUST specify exactly one FQL expression operand. To be returned as a match, an item MUST NOT match the operand.

# <span id="page-14-0"></span>**2.1.11 onear Operator**

The **onear** (ordered near) operator functions in the same way that the **near** operator does (as specified in section [2.1.9\)](#page-13-2), except that each operand MUST match the searched items in the specified order.

For example, an **onear** operation on the string tokens "string1" and "string2" with the parameter *N* (token distance) set to 1 matches "string1 string2", but does not match "string2 string1".

### <span id="page-14-1"></span>**2.1.12 or Operator**

The **or** operator MUST specify two or more FQL expression operands. To be returned as a match, an item MUST match at least one of the operands. Each matching operand SHOULD increase the item's **[dynamic rank](#page-5-10)**. The degree of increase is implementation-specific.

#### <span id="page-14-2"></span>**2.1.13 rank Operator**

The **rank** operator is deprecated, and could be removed in a future version of this specification. It is not recommended for use. Use the **xrank** (section [2.1.16\)](#page-14-5) operator instead. The rank operator MUST be ignored.

#### <span id="page-14-3"></span>**2.1.14 starts-with Operator**

The **starts-with** operator MUST specify exactly one operand, which in turn MUST specify a string token or phrase token to be matched. The **starts-with** operator MUST match only managed properties that start with the specified string token or phrase token.

### <span id="page-14-4"></span>**2.1.15 words Operator**

The **words** operator MUST specify two or more string or phrase token operands. To be returned as a match, an item MUST match at least one of the operands. The **words** operator differs from the **or** (section [2.1.12\)](#page-14-1) operator in the way results are ranked, and for **words** the operands are treated as synonyms.

#### <span id="page-14-5"></span>**2.1.16 xrank Operator**

The **xrank** operator allows dynamic control over ranking. It boosts the dynamic rank of items based on certain term occurrences without changing which items match the query.

An **xrank** expression MUST contain one expression operand to be matched (called the match expression), and zero or more expression operands (called rank expressions) that contribute only to dynamic rank and MUST NOT affect which items are returned as matches. Each matching rank expression will add a boost value to the item's total rank. If no rank expression is explicitly provided, then the match expression will implicitly be used as the rank expression.

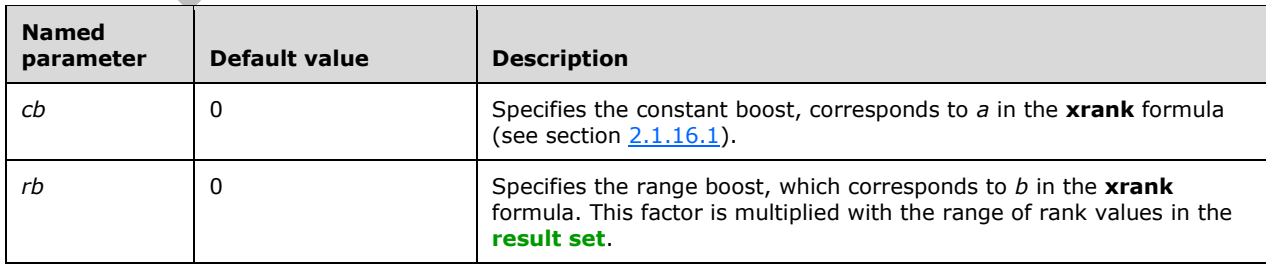

The named parameters in the following table are valid with the **xrank** operator:

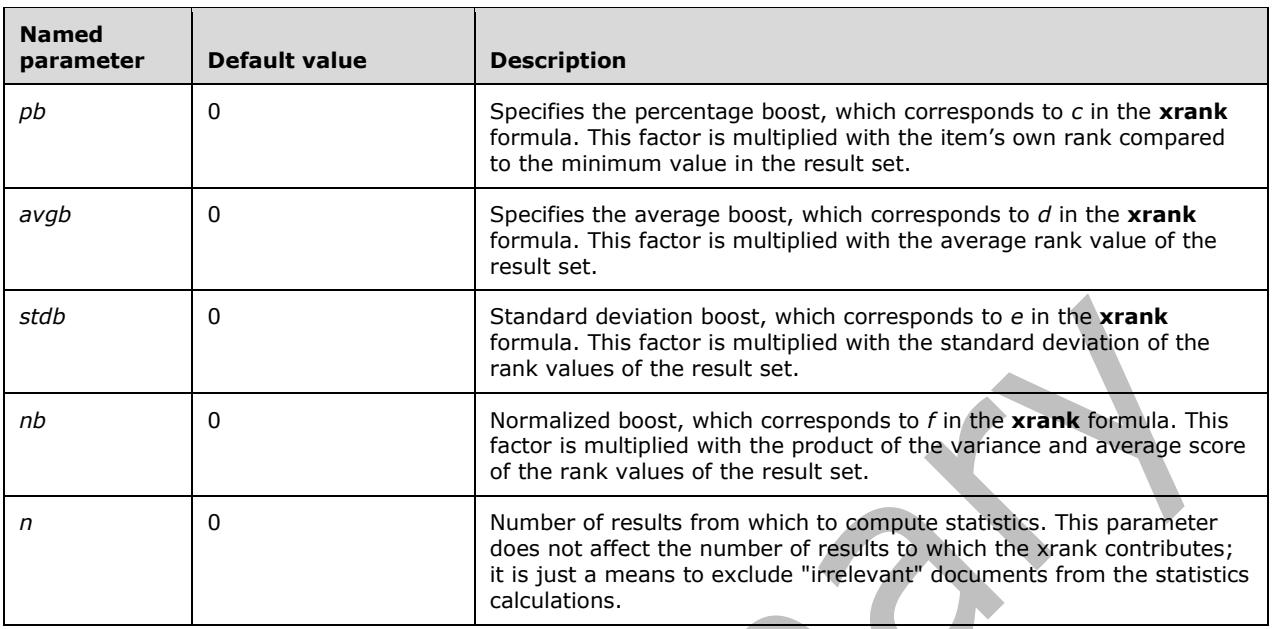

If an **xrank** operator expression is using the current syntax, at least one of the parameters *cb*, *rb*, *pb*, *avgb*, *stdb*, or *nb* MUST be specified.

If an **xrank** operator expression is using the legacy syntax, the parameters *cb*, *rb*, *pb*, *avgb*, *stdb*, and *nb* MUST NOT be specified.

### <span id="page-15-0"></span>**2.1.16.1 xrank Formula**

The following formula is used for calculating rank values:

$$
r_i = a + b \cdot (max - min) + c \cdot (r_i - min) + d \cdot \bar{x} + e \cdot \sigma + f \cdot \frac{\bar{x} \cdot \sigma}{\bar{x}^2}
$$

Where the following holds:

- $r_i$  is the rank value of the i<sup>th</sup> hit  $\bullet$
- $max$  is the maximum rank value among hits  $\bullet$
- *min* is the minimum rank value among hits  $\bullet$
- $\bar{x}$  is the average rank value of the hits  $\bullet$
- $\sigma$  is the square root of the variance of the rank values  $\ddot{\bullet}$
- $\overline{x^2}$  is the average of the squared rank values  $\bullet$
- a, b, c, d, e and f are the XRANK parameters

# <span id="page-15-1"></span>**2.1.16.2 xrank Legacy Syntax**

The **xrank** operator has legacy syntax. This legacy syntax SHOULD be supported as well as the new syntax.

The named parameters in the following table are used in the legacy **xrank** syntax. They are deprecated, and could be removed in a future version of this specification. It is recommended to not use the legacy named parameters. These parameters MUST NOT be used in combination with the parameters for the current syntax (see the table of named parameters in section  $2.1.16$ ).

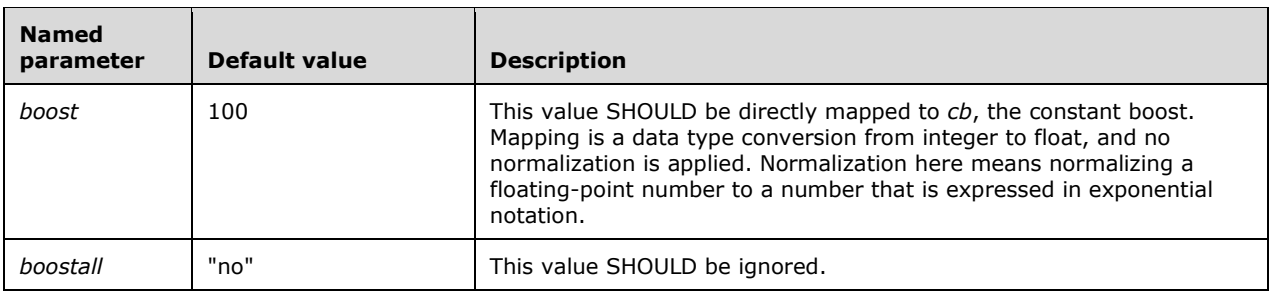

If no named parameter is specified for the **xrank** operator, then the query SHOULD be handled as according to the legacy syntax with *boost* having the default value 100.

# <span id="page-16-0"></span>**2.1.17 Token Operators**

# <span id="page-16-1"></span>**2.1.17.1 datetime Token Operator**

The **datetime** token operator MUST specify exactly one operand, which in turn MUST specify a token value. The token value MUST be a valid **datetime-value** as specified by the ABNF rules in section [2.](#page-8-0)

The **datetime** token operator MUST be assumed for any valid **datetime-value** that is not enclosed in double quotation marks.

Every **datetime-value** MUST be specified according to **[Coordinated Universal Time \(UTC\)](#page-5-12)**.

### <span id="page-16-2"></span>**2.1.17.2 decimal Token Operator**

The **decimal** token operator MUST specify exactly one operand, which in turn MUST specify a token value.

The **decimal** token operator MUST be assumed for numeric text (a valid **decimal-value**) that has the "m" or "M" suffix, unless that text is enclosed in double quotation marks.

#### <span id="page-16-3"></span>**2.1.17.3 float Token Operator**

The **float** token operator MUST specify exactly one operand, which in turn MUST specify a token value.

The **float** token operator MUST be assumed for numeric text (a valid **float-value**) that contains a decimal point, unless that text is enclosed in double quotation marks.

# <span id="page-16-4"></span>**2.1.17.4 int Token Operator**

The **int** token operator MUST specify exactly one operand, which in turn MUST specify a token value.

If the *mode* named parameter is specified and equals the value "OR", the token value MUST be a space-delimited list of token values that are enclosed in double quotation marks and MUST be evaluated as if the values were operands for an **or** (section [2.1.12\)](#page-14-1) operator.

The **int** token operator MUST be assumed for numeric text (a valid **integer-value**) that is not enclosed in double quotation marks, unless that text contains a decimal point.

# <span id="page-16-5"></span>**2.1.17.5 phrase Token Operator**

The **phrase** token operator MUST specify one or more string token operands.

The **phrase** operator MUST match items that contain indexed tokens that match the operands, uninterrupted and in the exact order in which they are specified.

The **phrase** operator supports the *weight*, *linguistics*, and *wildcard* named parameters as specified in section [2.1.17.7.](#page-17-1)

## <span id="page-17-0"></span>**2.1.17.6 range Token Operator**

The **range** token operator MUST specify two numeric operands of the same type (**float**, **int**, or **datetime**). The first operand specifies the range start, and the second operand specifies the range end. If the **range** operator is used to query for a managed property (using the **:** operator (section [2.1.1\)](#page-12-1)), the managed property MUST be of a compatible type.

The named parameters in the following table are valid with the **range** operator.

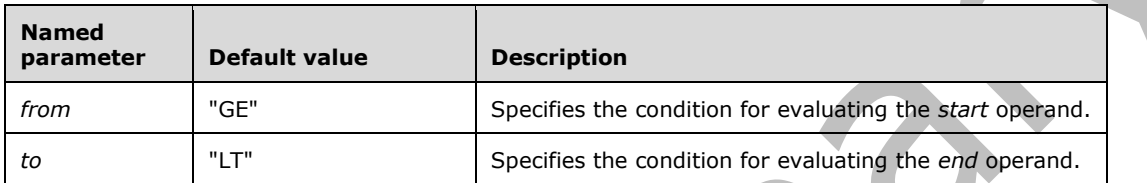

The values in the following table are valid for the *from* named parameter.

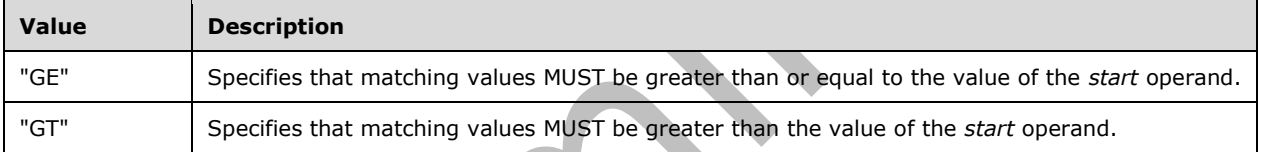

The values in the following table are valid for the *to* named parameter.

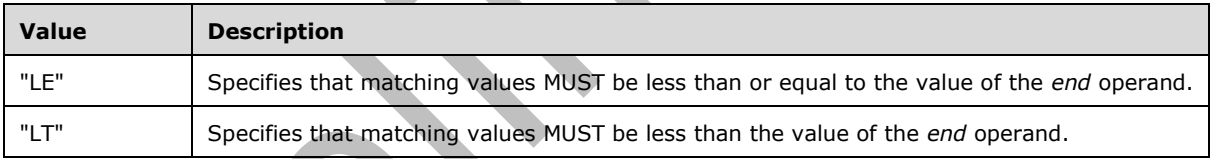

# <span id="page-17-1"></span>**2.1.17.7 string Token Operator**

The **string** token operator MUST specify exactly one operand, which in turn MUST specify a token value. The operand is case insensitive. That is, a query processing component MUST ignore case when it compares the operand to the searched items.

If the operand is numeric, it MUST be converted to a string and evaluated as such.

The **string** token operator MUST be assumed for text that is not enclosed in double quotation marks, unless that text is a keyword or contains another explicit token operator. The **string** token operator MUST be assumed for all text that is enclosed in double quotation marks.

The named parameters in the following table are valid with the **string** token operator.

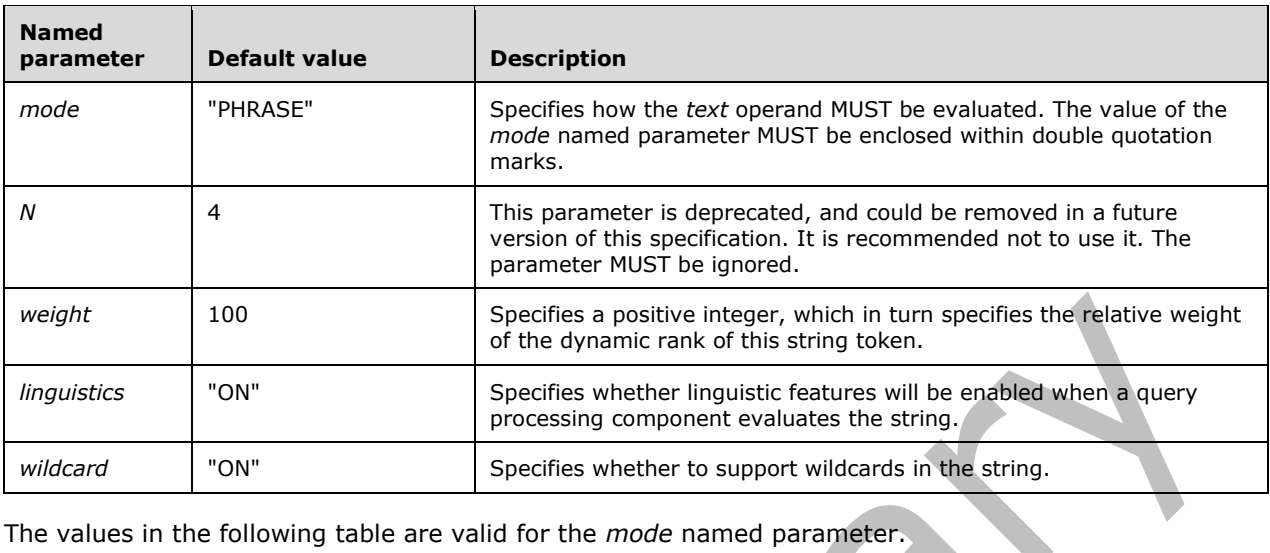

The values in the following table are valid for the *mode* named parameter.

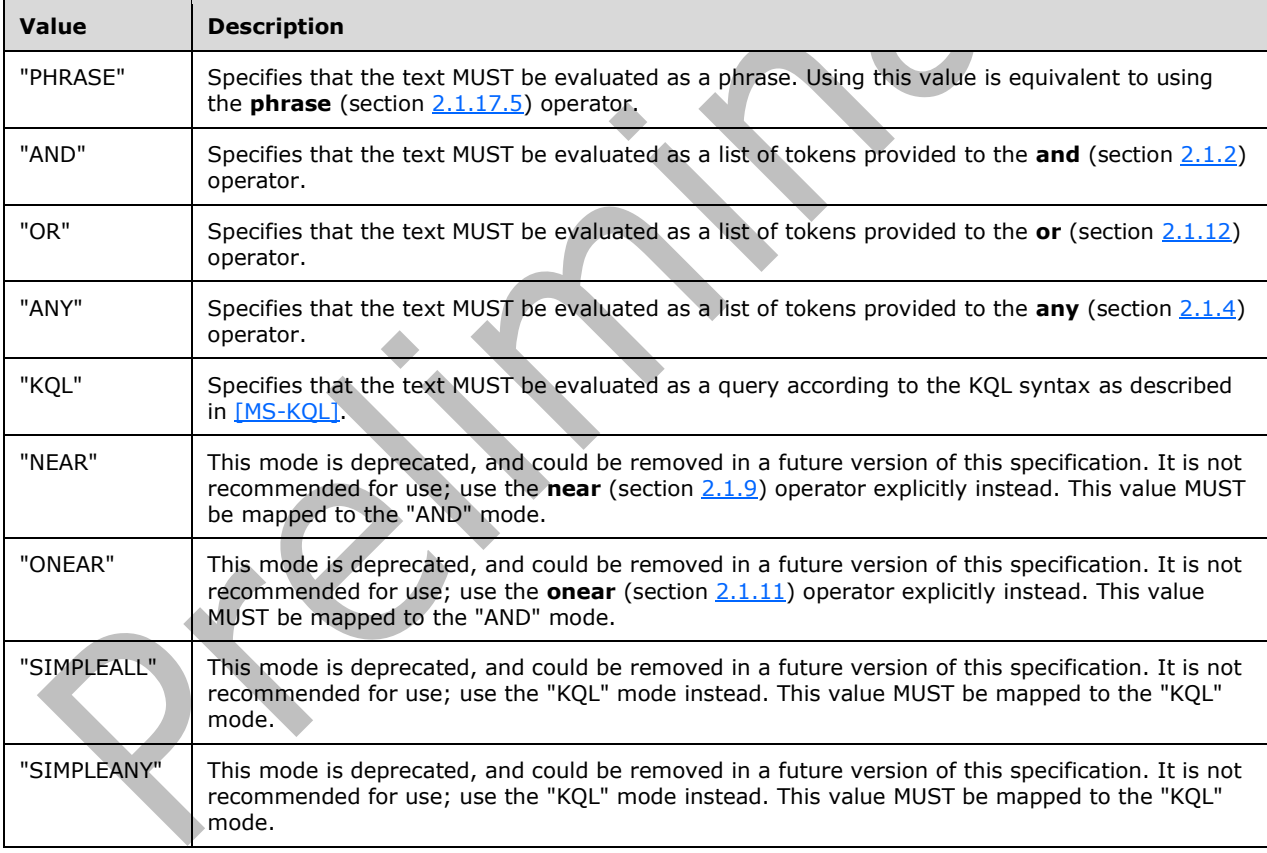

The values in the following table are valid for the *linguistics* named parameter.

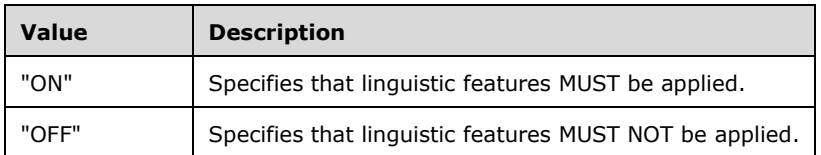

The values in the following table are valid for the *wildcard* named parameter.

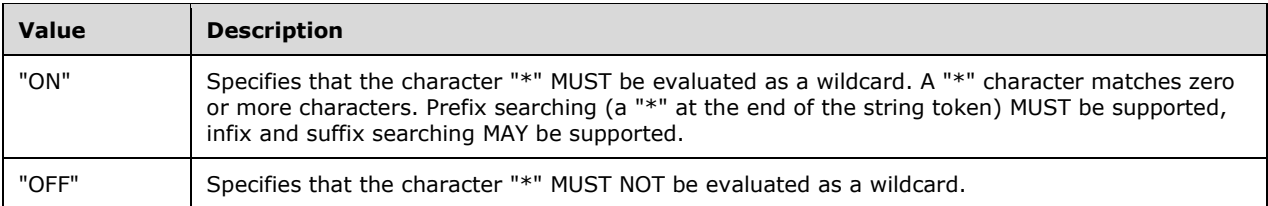

The escaped strings in the following table are valid within quoted strings to represent reserved characters.

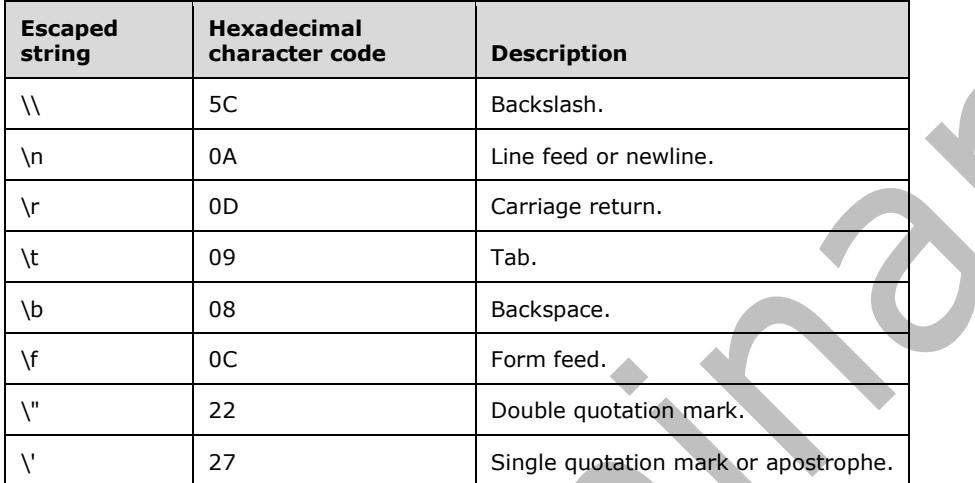

# <span id="page-19-0"></span>**2.2 Keywords**

#### <span id="page-19-1"></span>**2.2.1 max Keyword**

When specified as a **range** operand in place of a numeric value, the **max** keyword MUST represent the maximum value for the expected type.

When specified as an operand for the **datetime** (section [2.1.17.1\)](#page-16-1), **decimal** (section [2.1.17.2\)](#page-16-2), **float** (section [2.1.17.3\)](#page-16-3), or **int** (section [2.1.17.4\)](#page-16-4) token operators, the **max** keyword MUST represent the maximum value for the given operator.

# <span id="page-19-2"></span>**2.2.2 min Keyword**

When specified as a **range** operand in place of a numeric value, the **min** keyword MUST represent the minimum value for the expected type.

When specified as an operand for the **datetime** (section [2.1.17.1\)](#page-16-1), **decimal** (section [2.1.17.2\)](#page-16-2), **float** (section [2.1.17.3\)](#page-16-3), or **int** (section [2.1.17.4\)](#page-16-4) token operator, the **min** keyword MUST represent the minimum value for the given operator.

# <span id="page-20-0"></span>**3 Structure Examples**

# <span id="page-20-1"></span>**3.1 Operators**

### <span id="page-20-2"></span>**3.1.1 : Operator**

Each of the following expressions matches items that have both "much" and "nothing" in the title managed property.  $\blacktriangle$ 

```
title:and(much, nothing)
and(title:much, title:nothing)
title:string("much nothing", mode="and")
```
### <span id="page-20-3"></span>**3.1.2 and Operator**

The following expression matches items for which the default index contains "cat", "dog", and "fox".

and(cat, dog, fox)

### <span id="page-20-4"></span>**3.1.3 andnot Operator**

The following expression matches items for which the default index contains "cat" but not "dog".

andnot(cat, dog)

The following expression matches items for which the default index contains "dog" but neither "beagle" nor "chihuahua".

andnot(dog, beagle, chihuahua)

# <span id="page-20-5"></span>**3.1.4 any Operator**

The following expression matches items for which the default index contains "cat" or "dog".

any(cat, dog)

# <span id="page-20-6"></span>**3.1.5 count Operator**

The following expression matches at least 5 occurrences of the word "cat".

count(cat, from=5)

The following expression matches at least 5 but not 10 or more occurrences of the word "cat".

count(cat, from=5, to=10)

#### <span id="page-21-0"></span>**3.1.6 ends-with Operator**

The following expression matches all the items for which the **title** managed property ends with "Odyssey".

```
title:ends-with("Odyssey")
```
#### <span id="page-21-1"></span>**3.1.7 equals Operator**

The following expression matches all the items for which the **title** managed property is "The Iliad" and for which no extra indexed tokens exist.

```
title:equals("The Iliad")
```
### <span id="page-21-2"></span>**3.1.8 filter Operator**

The following expression matches items that have a **title** managed property that contains "sonata" and a **doctype** managed property that contains only the token "audio".

```
and(title:sonata, filter(doctype:equals("audio")))
```
For the preceding expression, no linguistic processing will be performed on "audio". And because the filter operator will be used to match "audio", that text will not be highlighted in the dynamic teaser.

#### <span id="page-21-3"></span>**3.1.9 near Operator**

The following expression matches strings that contain both "cat" and "dog" as long as no more than four (the default number) indexed tokens separate them.

near(cat, dog)

The following expression matches strings that contain "cat", "dog", "fox", and "wolf" as long as no more than four indexed tokens separate them. **The Contract of Street** 

near(cat, dog, fox, wolf)

 $\mathcal{L}_{\mathcal{A}}$ 

The following table contains examples of managed property string values and states whether they match the preceding expression.

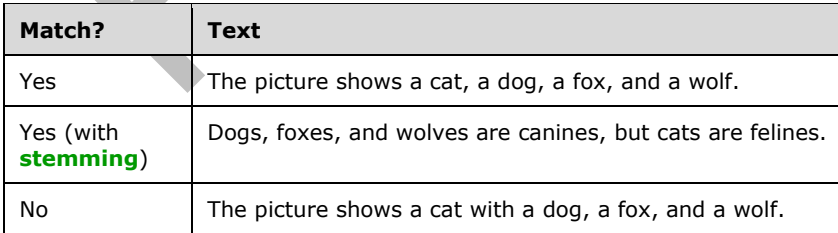

The following expression matches all the strings in the preceding table.

near(cat, dog, fox, wolf, N=5)

If multiple operands of the **near** operator match the same indexed token, they are considered near each other. For example, the following expression matches a managed property that contains only the indexed token "clarinet" because both "cl\*" and "clarinet" match and are considered near each other, even though both search tokens match the same indexed token. The search token "cl\*" is evaluated through wildcards as specified in section [2.1.17.7.](#page-17-1)

```
near("cl*", "clarinet")
```
#### <span id="page-22-0"></span>**3.1.10 not Operator**

The following expression matches items that do not contain "aardvark".

not(aardvark)

### <span id="page-22-1"></span>**3.1.11 onear Operator**

The following expression matches every occurrence of the word "cat" that appears before the word "dog", as long as no more than four (the default number) indexed tokens separate them.

onear(cat, dog)

The following expression matches all the occurrences of the words "cat", "dog", "fox", and "wolf" that appear in order, as long as no more than four indexed tokens separate them.

```
onear(cat, dog, fox, wolf)
```
The following table contains examples of managed property string values and states whether they match the preceding expression.

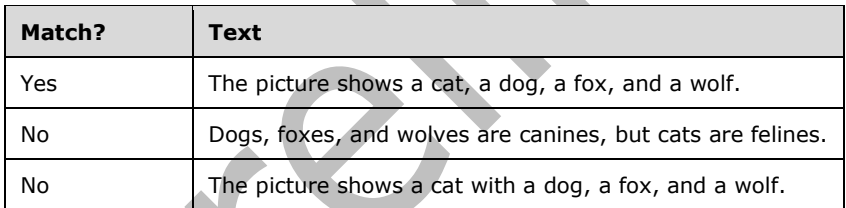

The following expression matches (with stemming) the text in the second row of the preceding table.

```
onear(dog, fox, wolf, cat, N=5)
```
The following expression matches the text in the first and third rows of the preceding table.

onear(cat, dog, fox, wolf, N=5)

# <span id="page-22-2"></span>**3.1.12 or Operator**

The following expression matches all the items for which the default index contains either "cat" or "dog".

or(cat, dog)

If an item's default index contains both "cat" and "dog", it will match and have a higher dynamic rank than it would if it contained only one of the tokens.

#### <span id="page-23-0"></span>**3.1.13 rank Operator**

The **rank** operator is deprecated. The following expression and any other **rank** expressions will be ignored.

```
rank(dog, cat)
)
```
#### <span id="page-23-1"></span>**3.1.14 starts-with Operator**

The following expression matches items for which the **title** managed property begins with "Yet another".

```
title:starts-with("Yet another")
```
#### <span id="page-23-2"></span>**3.1.15 words Operator**

The following expression matches all the items for which the default index contains either "TV" or "television".

```
words(TV, television)
```
When using the **words** operator, the terms "TV" and "television" are treated as synonyms instead of separate terms. Therefore, instances of either term are ranked as if they were the same term.

#### <span id="page-23-3"></span>**3.1.16 xrank Operator**

The following expression matches items for which the default index contains "cat" or "dog". The expression boosts the dynamic rank of those items that also contains "thoroughbred". The constant boost is set to 100.

```
xrank(or(cat, dog), thoroughbred, cb=100)
```
The following expression matches items for which the default index contains "cat" or "dog". The expression boosts the dynamic rank of those items that also contains "thoroughbred". The normalized boost is set to 1.5.

```
xrank(or(cat, dog), thoroughbred, nb=1.5)
```
### <span id="page-23-4"></span>**3.1.16.1 xrank Legacy Syntax**

The following expression matches items for which the default index contains "cat" or "dog". The expression boosts the dynamic rank of those items that also contains "thoroughbred". The constant boost is set to 100.

xrank(or(cat, dog), thoroughbred)

The following expression matches items for which the default index contains "cat" or "dog". The expression boosts the dynamic rank of those items that contain "thoroughbred" by setting constant boost to 500. The named parameter *boostall* is ignored.

xrank(or(cat, dog), thoroughbred, boost=500, boostall=yes)

# <span id="page-24-0"></span>**3.1.17 Token Operator**

# <span id="page-24-1"></span>**3.1.17.1 datetime Token Operator**

Each of the following expressions consists of an implicit **datetime** token.

```
2008-01-29
2008-01-29T03:37:19
2008-01-29T03:37:19Z
2008-01-29T03:37:19.1Z
2008-01-29T03:37:19.1234567Z
```
Each of the following expressions consists of an explicit **datetime** token.

```
datetime(2008-01-29)
datetime("2008-01-29T03:37:19")
datetime(2008-01-29T03:37:19Z)
```
# <span id="page-24-2"></span>**3.1.17.2 decimal Token Operator**

Each of the following expressions consists of an implicit **decimal** token.

5m 6.0398m

Each of the following expressions consists of an explicit **decimal** token.

```
decimal(5)
decimal(6.0398)
```
#### <span id="page-24-3"></span>**3.1.17.3 float Token Operator**

The following expression consists of an implicit **float** token.

2.718281

The following expression consists of an explicit **float** token.

float("3.14159265358979")

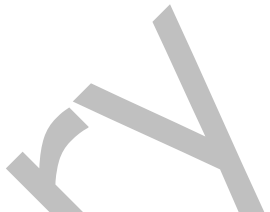

#### <span id="page-25-0"></span>**3.1.17.4 int Token Operator**

Each of the following expressions consists of an implicit **int** token.

360  $-25$ 

Each of the following expressions consists of an explicit **int** token.

int(360) int(-25)

The following expression matches items that have an **authorid** managed property of type integer equal to 1, 3, 5, 7, or 9.

```
authorid: int("1 3 5 7 9", mode="OR")
```
#### <span id="page-25-1"></span>**3.1.17.5 phrase Token Operator**

The following expression matches items that contain the phrase "to sleep perchance to dream".

phrase(to, sleep, perchance, to, dream)

### <span id="page-25-2"></span>**3.1.17.6 range Token Operator**

The following expression matches items for which the **size** managed property is greater than or equal to 0 and less than 100 (note that a value of 100 will not match).

size:range(0, 100)

The following expression matches items for which the **size** managed property is greater than 0 and less than or equal to 25 (note that a value of 0 will not match).

```
size: range(0, 25, from="GT", to="LE")
```
The following expression matches items for which the **size** managed property is less than 500.

size: range(min, 500, to="LT")

#### <span id="page-25-3"></span>**3.1.17.7 string Token Operator**

Each of the following expressions consists of an implicit string token.

```
potato
"to be or not to be"
"and"
"100"
"3.14159265358979"
"2005-12-31"
```
The following expression consists of an explicit string token.

```
string("sigh no more")
```
Because the default *mode* value is "PHRASE", each of the following expressions yields the same results.

"what light through yonder window breaks" string("what light through yonder window breaks") string("what light through yonder window breaks", mode="phrase") phrase(what, light, through, yonder, window, breaks)

The following string token expression and **and** operator expression yield the same results.

```
string("cat dog fox", mode="and")
and(cat, dog, fox)
```
The following string token expression and **or** operator expression yield the same results.

```
string("coyote saguaro", mode="or")
or(coyote, saguaro)
```
The following string token expression matches "cat", "calculator", "calendar", and any other indexed token that begins with "ca" because the "\*" character at the end of the token is evaluated as a wildcard as specified in section [2.1.17.7.](#page-17-1)

string("ca\*")

The following string token expression matches "ca\*" without the evaluation of "\*" as a wildcard character.

```
string("ca*", wildcard="off")
```
The following string token expression matches the word "nobler" with linguistic features disabled, so other forms of the word (such as "ennobling") are not matched by means of stemming.

string("nobler", linguistics="off") **Contract** 

The following expression matches items that contain "cat" or "dog", but the expression increases the dynamic rank of items that contain "dog" more than items that contain "cat".

or(string("cat", weight=200), string("dog", weight=500))

#### <span id="page-26-1"></span><span id="page-26-0"></span>**3.2 Keywords**

#### **3.2.1 max Keyword**

The following expression matches items for which the **size** managed property is greater than or equal to 100 but less than the maximum value.

size: range(100, max)

The following expression represents the maximum integer value.

int(max)

#### <span id="page-27-0"></span>**3.2.2 min Keyword**

The following expression matches items for which the **size** managed property is less than 10.

size:range(min, 10)

The following expression represents the minimum integer value.

int(min)

# <span id="page-28-0"></span>**4 Security**

# <span id="page-28-1"></span>**4.1 Security Considerations for Implementers**

None.

# <span id="page-28-2"></span>**4.2 Index of Security Fields**

None.

# <span id="page-29-0"></span>**5 Appendix A: Product Behavior**

The information in this specification is applicable to the following Microsoft products or supplemental software. References to product versions include released service packs.

- Microsoft SharePoint Server 2013
- 1. Microsoft SharePoint Server 2016 Preview

Exceptions, if any, are noted below. If a service pack or Quick Fix Engineering (QFE) number appears with the product version, behavior changed in that service pack or QFE. The new behavior also applies to subsequent service packs of the product unless otherwise specified. If a product edition appears with the product version, behavior is different in that product edition.

Unless otherwise specified, any statement of optional behavior in this specification that is prescribed using the terms SHOULD or SHOULD NOT implies product behavior in accordance with the SHOULD or SHOULD NOT prescription. Unless otherwise specified, the term MAY implies that the product does not follow the prescription.

# <span id="page-30-0"></span>**6 Change Tracking**

This section identifies changes that were made to this document since the last release. Changes are classified as New, Major, Minor, Editorial, or No change.

The revision class **New** means that a new document is being released.

The revision class **Major** means that the technical content in the document was significantly revised. Major changes affect protocol interoperability or implementation. Examples of major changes are:

- A document revision that incorporates changes to interoperability requirements or functionality.
- The removal of a document from the documentation set.

The revision class **Minor** means that the meaning of the technical content was clarified. Minor changes do not affect protocol interoperability or implementation. Examples of minor changes are updates to clarify ambiguity at the sentence, paragraph, or table level.

The revision class **Editorial** means that the formatting in the technical content was changed. Editorial changes apply to grammatical, formatting, and style issues.

The revision class **No change** means that no new technical changes were introduced. Minor editorial and formatting changes may have been made, but the technical content of the document is identical to the last released version.

Major and minor changes can be described further using the following change types:

- New content added.
- Content updated.
- Content removed.
- New product behavior note added.
- Product behavior note updated.
- Product behavior note removed.
- New protocol syntax added.
- Protocol syntax updated.
- Protocol syntax removed.
- New content added due to protocol revision.
- Content updated due to protocol revision.
- Content removed due to protocol revision.
- New protocol syntax added due to protocol revision.
- Protocol syntax updated due to protocol revision.
- Protocol syntax removed due to protocol revision.
- Obsolete document removed.

Editorial changes are always classified with the change type **Editorially updated**.

Some important terms used in the change type descriptions are defined as follows:

- **Protocol syntax** refers to data elements (such as packets, structures, enumerations, and methods) as well as interfaces.
- **Protocol revision** refers to changes made to a protocol that affect the bits that are sent over the wire.

The changes made to this document are listed in the following table. For more information, please contact [dochelp@microsoft.com.](mailto:dochelp@microsoft.com)

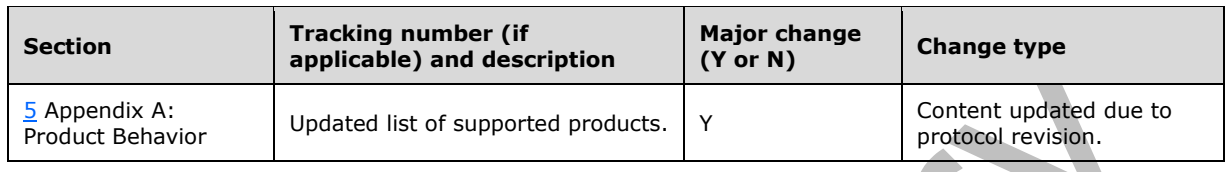

#### <span id="page-32-0"></span>**Index**  $\overline{\mathbf{z}}$

# A

[and operator](#page-12-2) 13 [and operator example](#page-20-3) 21 [andnot operator](#page-12-3) 13 [andnot operator example](#page-20-4) 21 [any operator](#page-12-4) 13 [any operator example](#page-20-5) 21 [Applicability](#page-7-1) 8

## **C**

[Change tracking](#page-30-0) 31 [Common data types and fields](#page-8-0) 9 [count operator](#page-12-5) 13 [count operator example](#page-20-6) 21

#### **D**

**7 Index**<br> **A**<br>
<u>And operator</u> 13<br>
andnot operator 13<br>
andnot operator 13<br>
andnot operator example 21<br>
Applicability 8<br> **C**<br>
Change tracking 31<br>
Common data types and fields - co<br>
count operator 13<br>
count operator 13<br>
co [Data types and fields](#page-8-0) - common 9 **Details**  [and operator](#page-12-2) 13 [andnot operator](#page-12-3) 13 [any operator](#page-12-4) 13 [common data types and fields](#page-8-0) 9 [count operator](#page-12-5) 13 ends [-with operator](#page-12-6) 13 [equals operator](#page-13-0) 14 [filter operator](#page-13-1) 14 [max keyword](#page-19-1) 20 [min keyword](#page-19-2) 20 [near operator](#page-13-2) 14 [not operator](#page-13-3) 14 [onear operator](#page-14-0) 15 [operator](#page-12-1) 13 [or operator](#page-14-1) 15 [rank operator](#page-14-2) 15 starts[-with operator](#page-14-3) 15 [token operators](#page-16-0) 17 [words operator](#page-14-4) 15 [xrank operator](#page-14-5) 15

#### **E**

ends [-with operator](#page-12-6) 13 ends[-with operator example](#page-21-0) 22 [equals operator](#page-13-0) 14 [equals operator example](#page-21-1) 22 Examples Keywords [max](#page-26-1) 27 [min](#page-27-0) 28 [Operators](#page-20-2) 21  $\frac{1}{\text{and}}$  $\frac{1}{\text{and}}$  $\frac{1}{\text{and}}$  21 [andnot](#page-20-4) 21 [any](#page-20-5) 21 [count](#page-20-6) 21 [ends](#page-21-0) -with 22 [equals](#page-21-1) 22 [filter](#page-21-2) 22 [near](#page-21-3) 22

 [not](#page-22-0) 23 [onear](#page-22-1) 23 [or](#page-22-2) 23 [rank](#page-23-0) 24 [starts](#page-23-1) -with 24 [token](#page-24-0) 25 [words](#page-23-2) 24 [xrank](#page-23-3) 24

### **F**

Fields - [security index](#page-28-2) 29 Fields - vendor[-extensible](#page-7-3) 8 [filter operator](#page-13-1) 14 [filter operator example](#page-21-2) 22

#### **G**

[Glossary](#page-5-1) 6

# **I**

Implementer - [security considerations](#page-28-1) 29 [Index of security fields](#page-28-2) 29 [Informative references](#page-6-2) 7 **[Introduction](#page-5-0)** 6

# **K**

Keywords [max](#page-19-1) 20 [min](#page-19-2) 20

#### **L**

[Localization](#page-7-2) 8

#### **M**

[max keyword](#page-19-1) 20 [max keyword example](#page-26-1) 27 [min keyword](#page-19-2) 20 [min keyword example](#page-27-0) 28

#### **N**

[near operator](#page-13-2) 14 [near operator example](#page-21-3) 22 [Normative references](#page-6-1) 7 [not operator](#page-13-3) 14 [not operator example](#page-22-0) 23

# **O**

[onear operator](#page-14-0) 15 [onear operator example](#page-22-1) 23 [operator](#page-12-1) 13 [operator example](#page-20-2) 21 [Operators](#page-12-1)<sub>13</sub> [and](#page-12-2) 13 [andnot](#page-12-3) 13

*[MS -FQL2] - v20150824 Fast Query Language Version 2 Protocol Copyright © 2015 Microsoft Corporation* Release: August 24, 2015

 [any](#page-12-4) 13 [count](#page-12-5) 13 [ends-with](#page-12-6) 13 [equals](#page-13-0) 14 [filter](#page-13-1)<sub>14</sub> [near](#page-13-2) 14 [not](#page-13-3) 14 [onear](#page-14-0) 15 [or](#page-14-1) 15 [rank](#page-14-2) 15 [starts-with](#page-14-3) 15 [token](#page-16-0) 17 [words](#page-14-4) 15 [xrank](#page-14-5) 15 [or operator](#page-14-1) 15 [or operator example](#page-22-2) 23 [Overview \(synopsis\)](#page-6-3) 7

#### **P**

[Product behavior](#page-29-0) 30

#### **R**

[rank operator](#page-14-2) 15 [rank operator example](#page-23-0) 24 [References](#page-6-0) 7 [informative](#page-6-2) 7 [normative](#page-6-1) 7 Relationship to [protocols and other structures](#page-7-0) 7

#### **S**

**Security**  [field index](#page-28-2) 29 [implementer considerations](#page-28-1) 29 [starts-with operator](#page-14-3) 15 [starts-with operator example](#page-23-1) 24 **Structures**  [and operator](#page-12-2) 13 [andnot operator](#page-12-3) 13 [any operator](#page-12-4) 13 [count operator](#page-12-5) 13 [ends-with operator](#page-12-6) 13 [equals operator](#page-13-0) 14 [filter operator](#page-13-1) 14 [max keyword](#page-19-1) 20 [min keyword](#page-19-2) 20 [near operator](#page-13-2) 14 [not operator](#page-13-3) 14 [onear operator](#page-14-0) 15 [operator](#page-12-1) 13 [or operator](#page-14-1) 15 [overview](#page-8-0) 9 [rank operator](#page-14-2) 15 [starts-with operator](#page-14-3) 15 [token operators](#page-16-0) 17 [words operator](#page-14-4) 15 [xrank operator](#page-14-5) 15

#### **T**

[Token operator examples](#page-24-0) 25 [Token operators](#page-16-0) 17 [Tracking changes](#page-30-0) 31

*[MS-FQL2] - v20150824 Fast Query Language Version 2 Protocol Copyright © 2015 Microsoft Corporation Release: August 24, 2015*

#### **V**

[Vendor-extensible fields](#page-7-3) 8 [Versioning](#page-7-2) 8

#### **W**

[words operator](#page-14-4) 15 [words operator example](#page-23-2) 24

#### **X**

[xrank operator](#page-14-5) 15 [xrank operator example](#page-23-3) 24